### Ordenação: Heapsort

<span id="page-0-0"></span>Estruturas de Dados e Algoritmos - Ciência da Computação

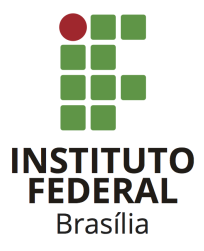

Prof. Daniel Saad Nogueira Nunes

IFB - Instituto Federal de Brasília, Campus Taguatinga

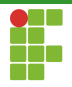

# <span id="page-1-0"></span>Sumário

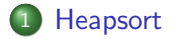

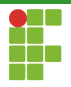

#### Heap

A chave do heapsort é uma estrutura denominada heap. Uma heap binária é uma estrutura de natureza recursiva e tem as seguinte propriedades:

- O elemento pai  $\acute{e}$  > do que os seus filhos.
- O filho da esquerda é uma heap.
- O filho da direita também é uma heap.

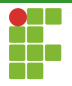

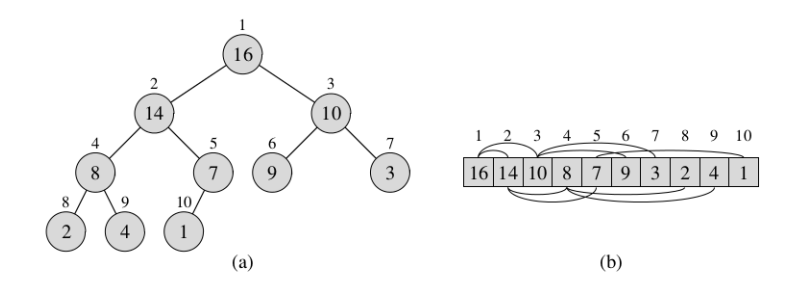

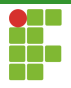

### **Heapify**

Para construir uma Heap, devemos aplicar o procedimento de heapify nos nós que não apresentam a propriedade de Heap.

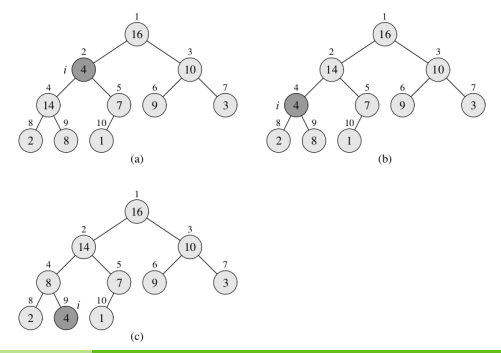

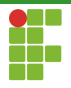

#### Heap

Note que os nós folha, já são heaps (por vacuidade). Logo, o heapify só necessita ser aplicado aos nós acima dos nós folhas.

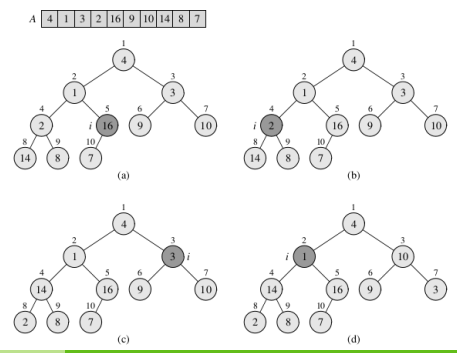

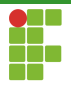

- Uma vez que a Heap está contruída, sabemos que o elemento raiz (primeiro elemento) é o maior de todos, logo podemos retirá-lo e colocá-lo no fim da sequência.
- Escolhemos o último nó folha para ser a raiz (primeiro elemento da sequência) e aplicamos **heapify** para manter a estrutura da heap.
- $\bullet$  O procedimento é repetido até que tenhamos a sequência ordenada.

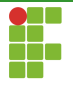

### Exemplo

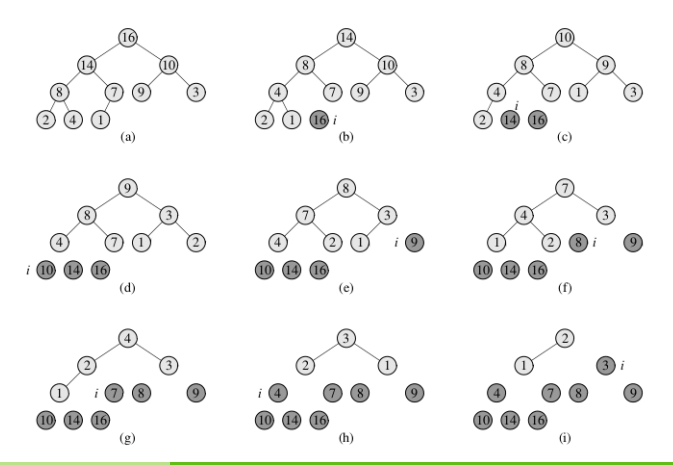

Prof. Daniel Saad Nogueira Nunes Ordenação: Heapsort

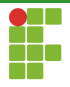

```
1 static void heapify(int *v, size_t i, size_t size) {
2 int left;
3 int right;
4 int largest;
5 while (i < size) {
6 left = (i * 2) + 1;
7 right = (i * 2) + 2;
8 largest = i;
9 if (left < size && v[left] > v[largest]) {
10 largest = left;
11 }
12 if (right < size && v[right] > v[largest]) {
13 largest = right;
14 }
15 if (i == largest) {
16 break;
17 }
18 int swp = v[i];
19 \qquad \qquad v[i] = v[largest];
20 v[largest] = swp;
21 i = largest;
22 }
```
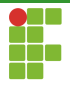

```
25 static void make_heap(int *v, size_t size) {
26 int i;
27 for (i = size / 2; i \ge 0; i--) {
28 heapify(v, i, size);
29 }
30 }
31
32 void heap_sort(int *v, size_t size) {
33 make_heap(v, size);
34 for (int i = size - 1; i > 0; i--) {
35 int swp = v[i];
36 v[i] = v[0];37 \t v[0] = swp;38 heapify(v, 0, i);
39 }
40 }
```
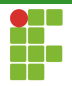

# <span id="page-10-0"></span>Sumário

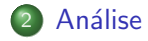

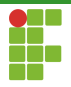

#### Análise

- $\bullet$  Para construir a Heap, leva-se tempo  $O(n \lg n)$ , uma vez que é necessário manter a propriedade de Heap para todos os nós, e cada nó tem altura  $O(\lg n)$ .
- Apesar de ser um limite superior, uma análise mais detalhada mostra que a construção da Heap é feita em tempo  $\Theta(n)$ .
- Uma vez que a Heap é construída, a retira do nó raiz e a manutenção da propriedade da Heap levam tempo  $\Theta(\lg n)$ .
- Como esse procedimento é repetido para todos os nós, temos que o Heapsort leva tempo  $\Theta(n \lg n)$ .

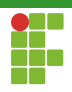

<span id="page-12-0"></span>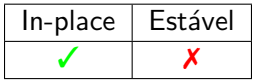